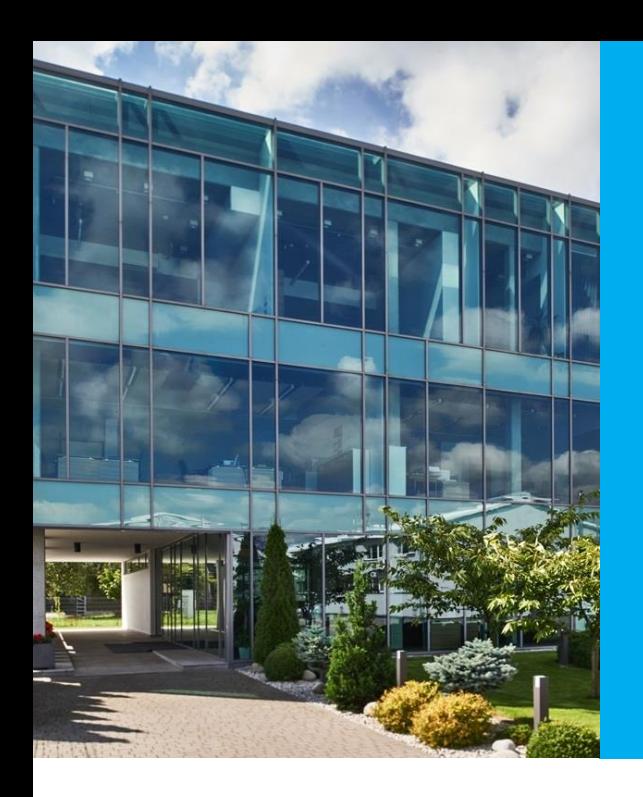

# Oprogramowanie PTS w wersji 3.7

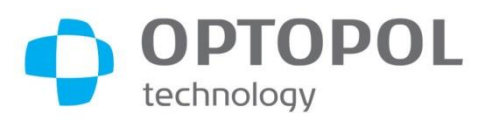

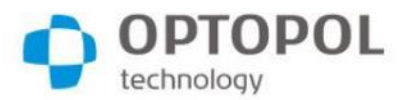

## Przegląd

- Analiza Glaucoma Staging System 2 (GSS2)
- Przegląd wyników badań przesiewowych
- Podział krzywej progresji przed i po zabiegu
- Przyrostowa archiwizacja danych
- Automatyczna ocena testów kierowców
	- Wielka Brytania (DVLA) oraz Unia Europejska
- Szybkie rozszerzenie pola testowego
- Jednostronicowy raport dla prawego i lewego oka
- Szybkie drukowanie po jednym kliknięciu
- Szybki transfer danych PTS-OCT dla S&F (SOCT 12.0)
- Inne udoskonalenia:
- Ulubione pola testowe
- Animacja progresji
- Badanie powtórne wybranych punktów
- Importowanie raportów PDF, JPG
- Obsługa rozdzielczości 4K

# 3.7

- Szablony nazw raportów
- Wybór koloru bodźca kinetycznego
- Krzyż celowniczy w podglądzie oka
- Pola testowe Armaly Central, Armaly Full, FF135 (tylko PTS 2000)

## OPTOPOL Analiza Glaucoma Staging System 2 (GSS2) technology

- Znana także jako test Brusini
- Klasyfikacja defektów pola widzenia w oparciu o średnią wartość odchyleń od indeksów MDh oraz PSD
- Wskazanie zaawansowania jaskry w pięciostopniowej skali (S1 - S5)
- Wskazanie rodzaju defektów: ogólne, związane z lokalizacją, zmieszane
- Standardowy układ raportu 6 w 1
- Wyświetlany w module Progresji zawierającym punkty z różnych badań

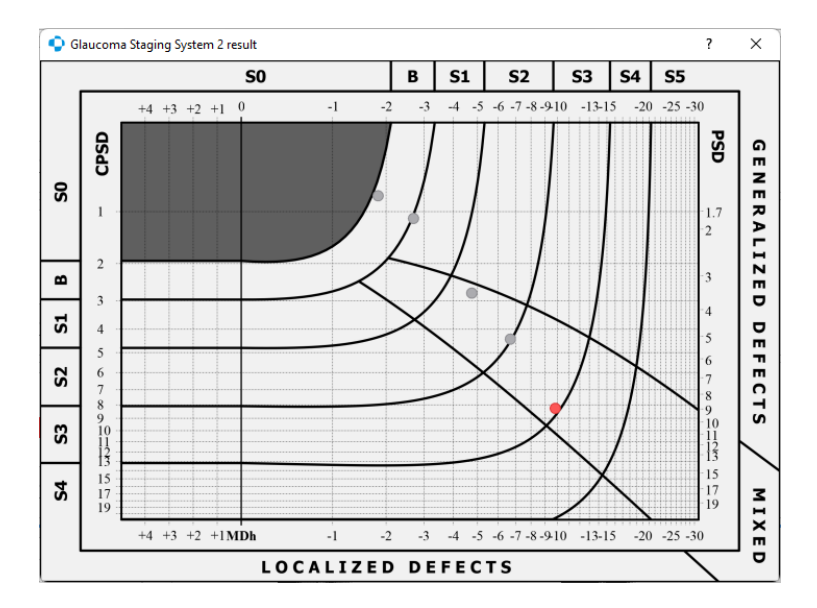

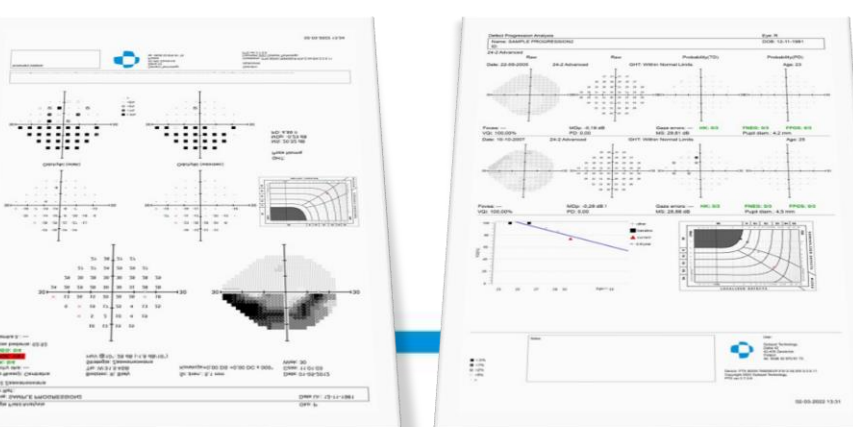

#### Przegląd wyników badań przesiewowych **OPTOPOL** technology

- Przegląd wyników w dedykowanej zakładce
- Łatwe przeglądanie wielu wyników badań, w tym badań przesiewowych
- Wyniki z różnymi strategiami testowymi
- Obliczanie progresji indeksów VQi i MS, jeśli są dostępne
- Generowanie indeksu GSS2, jeśli jest dostępny
- Możliwość drukowania wielostronicowego raportu

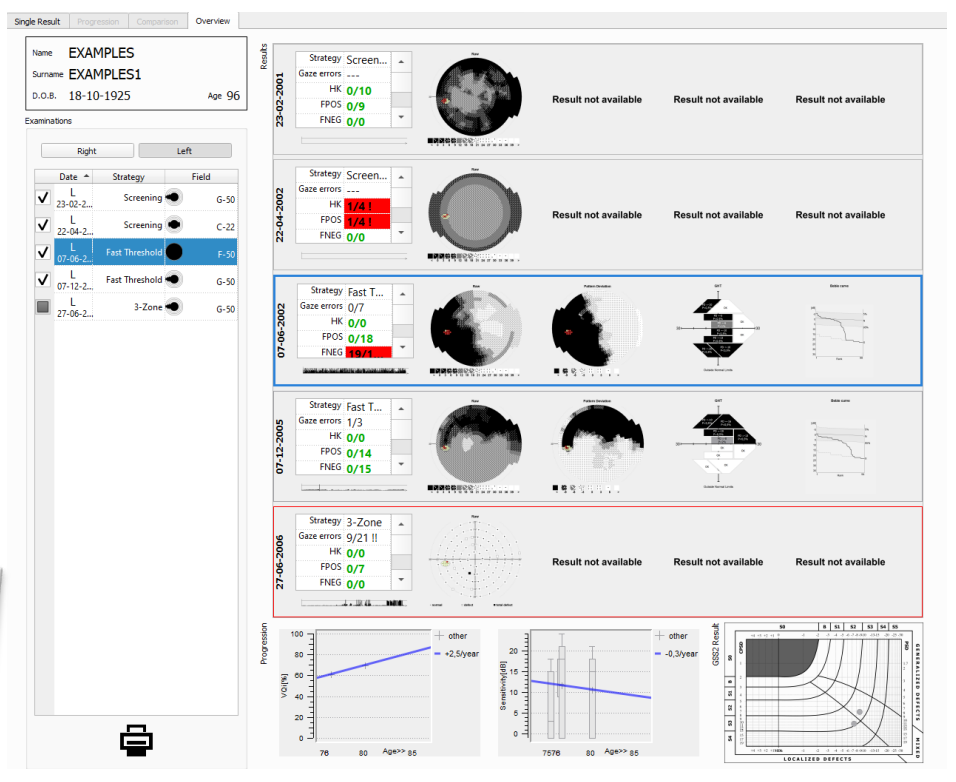

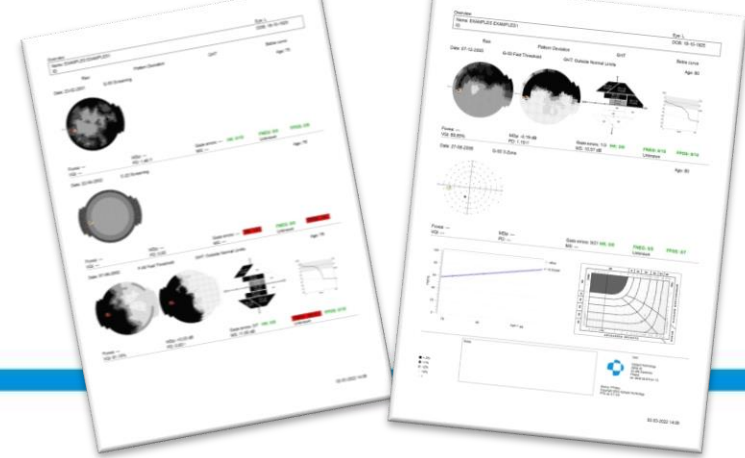

### OPTOPOL Podział krzywej progresji przed i po zabiegu technology

- Analiza progresji z podziałem przed i po zabiegu
- Łatwa ocena rezultatu zabiegu
- Łatwy wybór punktu podziału w menu kontekstowym w zakładkach Overview i Progression
- Linia trendu i nachylenie obliczone i widoczne na wykresie progresji

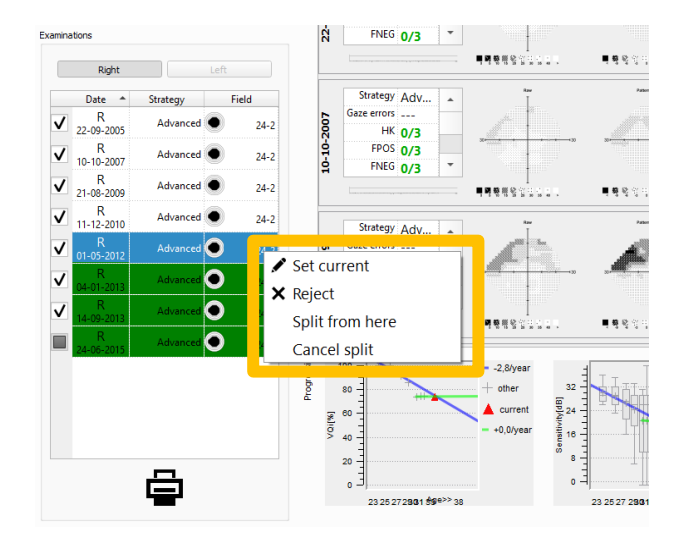

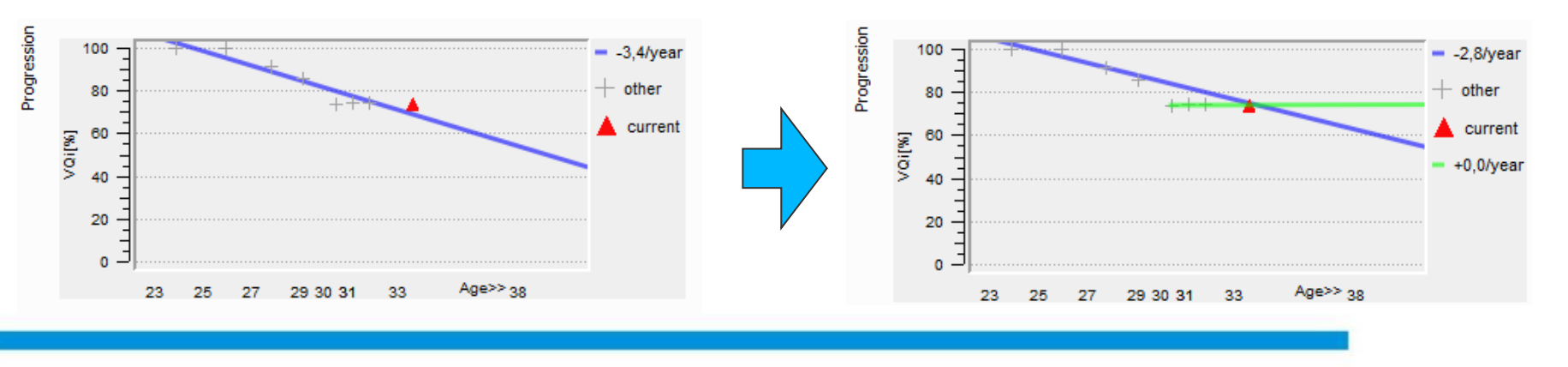

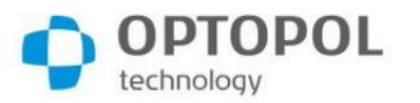

# Przyrostowa archiwizacja danych

- Rozwiązanie dla dużych baz danych (np. po zaimortowaniu istniejacej bazy danych)
- Przyrostowa archiwizacja bazy danych znacznie skraca czas tworzenia kopii zapasowej, gdy rozmiar pliku przekracza 1 GB
- Regulowany maksymalny rozmiar pliku kopii przyrostowej – każdorazowo po osiągnięciu limitu wykonywana jest pełna archiwizacja
- Nowy algorytm wykrywania zmian w plikach danych użytkownika (baza danych, programy testowe, ustawienia) i pomijania tworzenia kopii zapasowej, jeśli nie wystąpiły zmiany

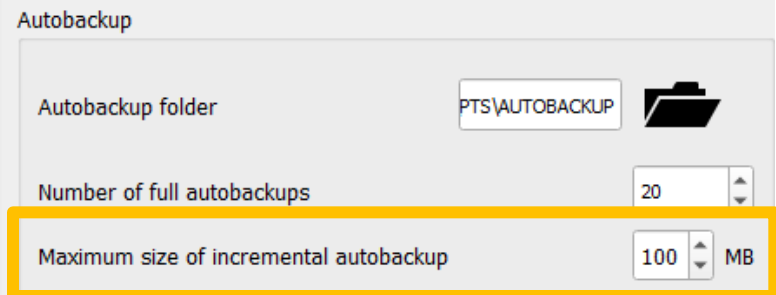

#### Available autobackups

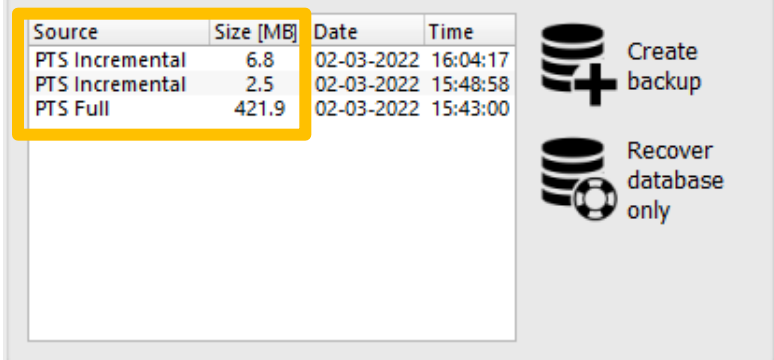

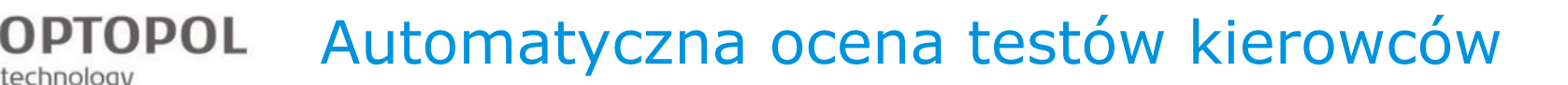

- Spełnia brytyjskie wymogi badań kierowców DVLA dla praw jazdy z grupy 1 oraz 2
- Spełnia wymogi UE dotyczące badań kierowców zgodnie z dyrektywą Komisji Europejskiej 2009/113/WE
- Automatyczne grupowanie defektów w obszary zaznaczone na wizualizacji
- Czytelne przedstawienie kryteriów i wyniku na raporcie
- Możliwość wydrukowania raportu z wynikiem

technology

Seat. 08.1 E20

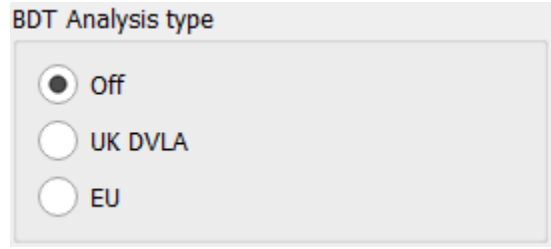

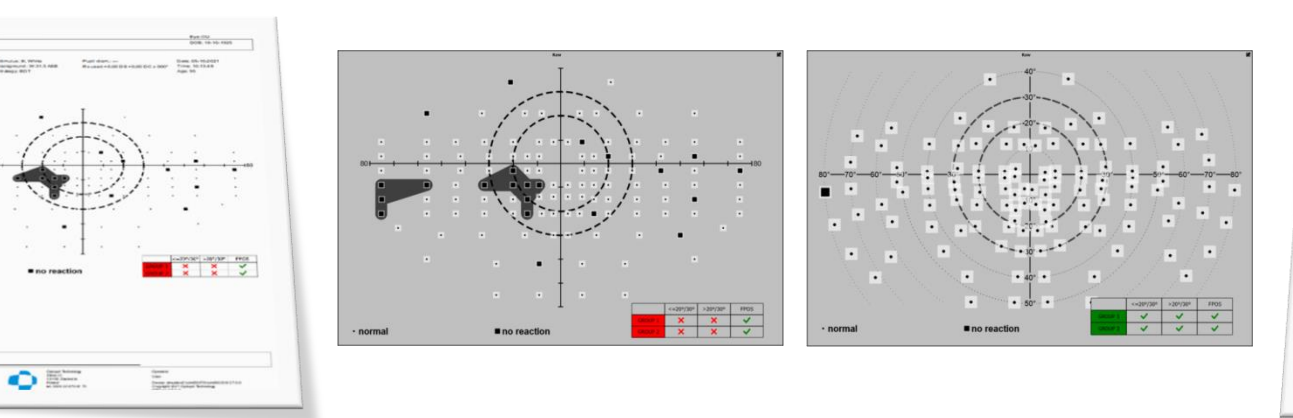

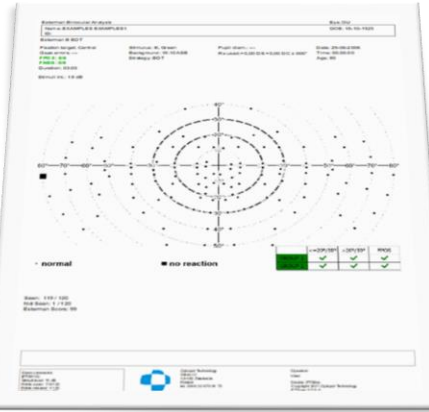

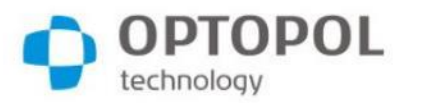

## Szybkie rozszerzenie pola testowego

- Dostępne dla pól testowych 24-2 oraz 24-2C
- Możliwość zastosowania dodatkowych punktów testowych w obszarze plamki (punkty z pola 10-2) oraz w obszarze centralnym (punkty z pola 30-2)
- Rozszerzenie można konfigurować ręcznie w celu zawarcia wszystkich zewnętrznych lub wewnętrznych punktów
- Opcja dodawania tylko punktów zlokalizowanych przy defekcie
- Pojawianie się okna dialogowego jest opcjonalne może być wyświetlanie tylko w razie wykrycia defektów

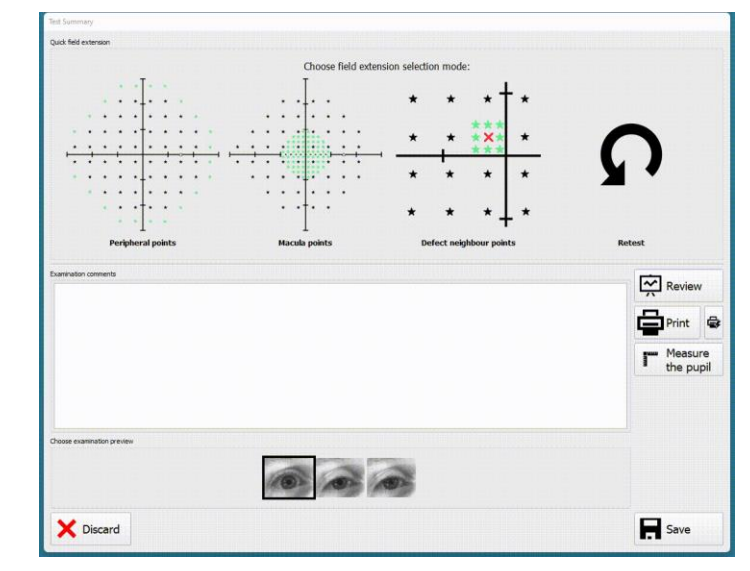

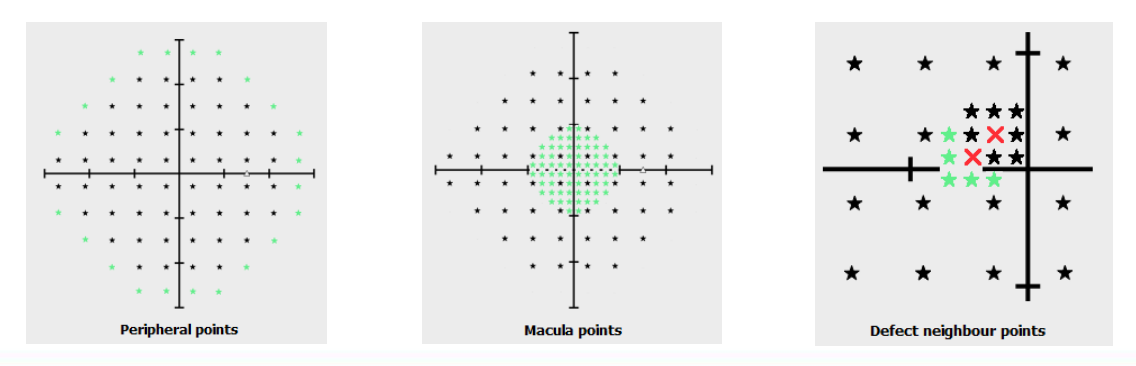

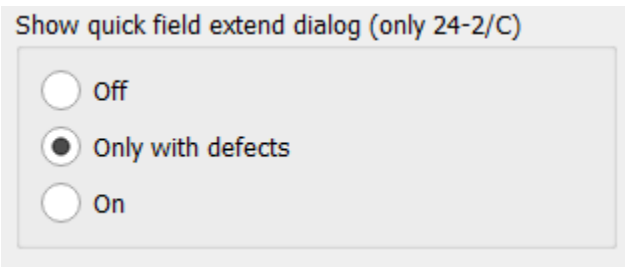

## OPTOPOL Jednostronicowy raport dla prawego i lewego oka technology

- Możliowść drukowania wyników badań dla prawego i lewego oka na jednej stronie
- Możliwość stosowania różnych strategii oraz pól dla lewego i prawego oka
- Zestaw analiz dla strategii progowej: RAW, PTD, PPD, GHT, krzywa Bebiego

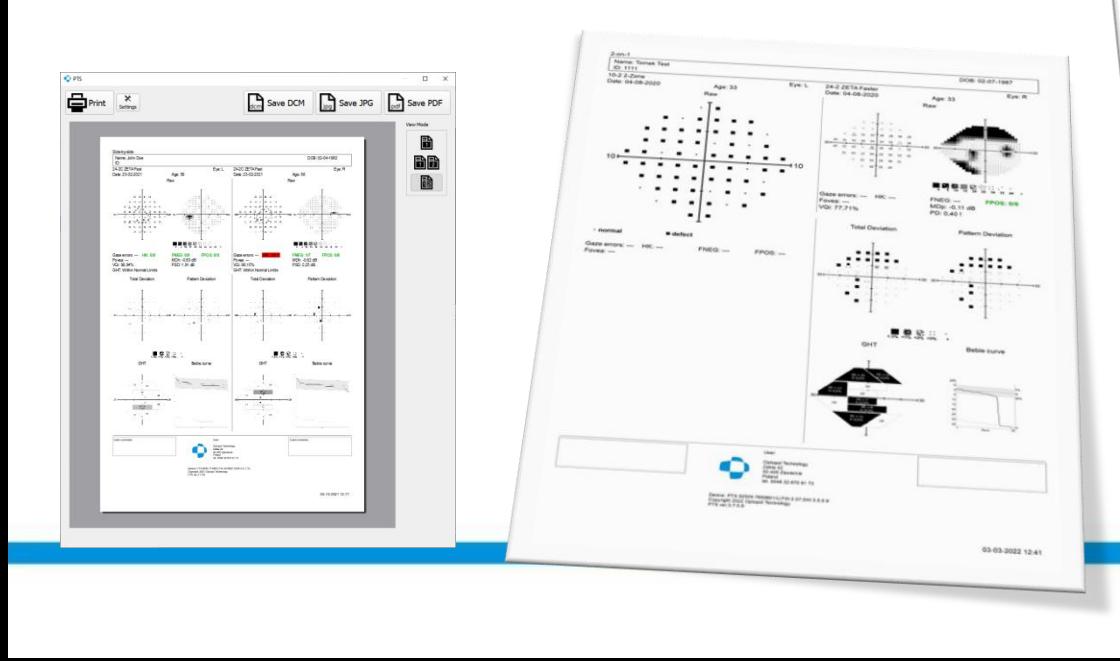

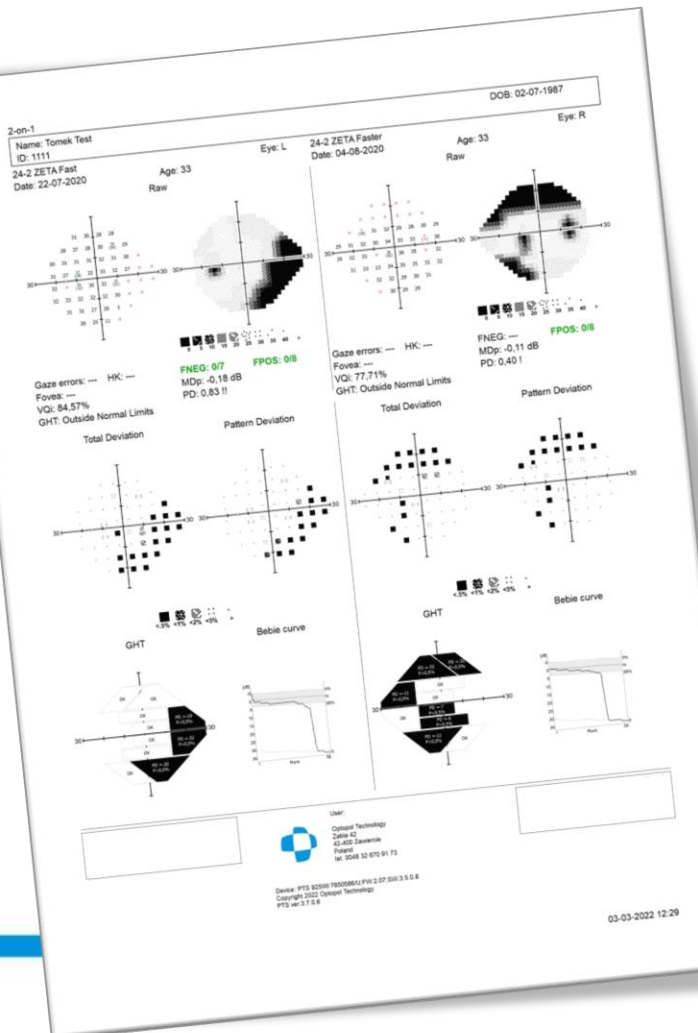

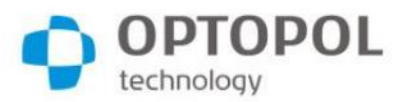

# Szybkie drukowanie raportu

- Możliwość natychmiastowego wydrukowania raportu po jednym kliknięciu
- Raport drukowany na domyślnej drukarce przy domyślnych ustawienia drukowania
- Funkcja dostępna w oknie podsumowania badania oraz w zakładce pojedynczego wyniku

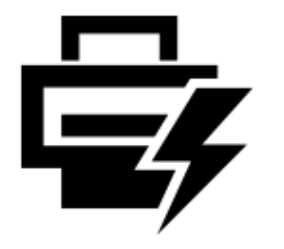

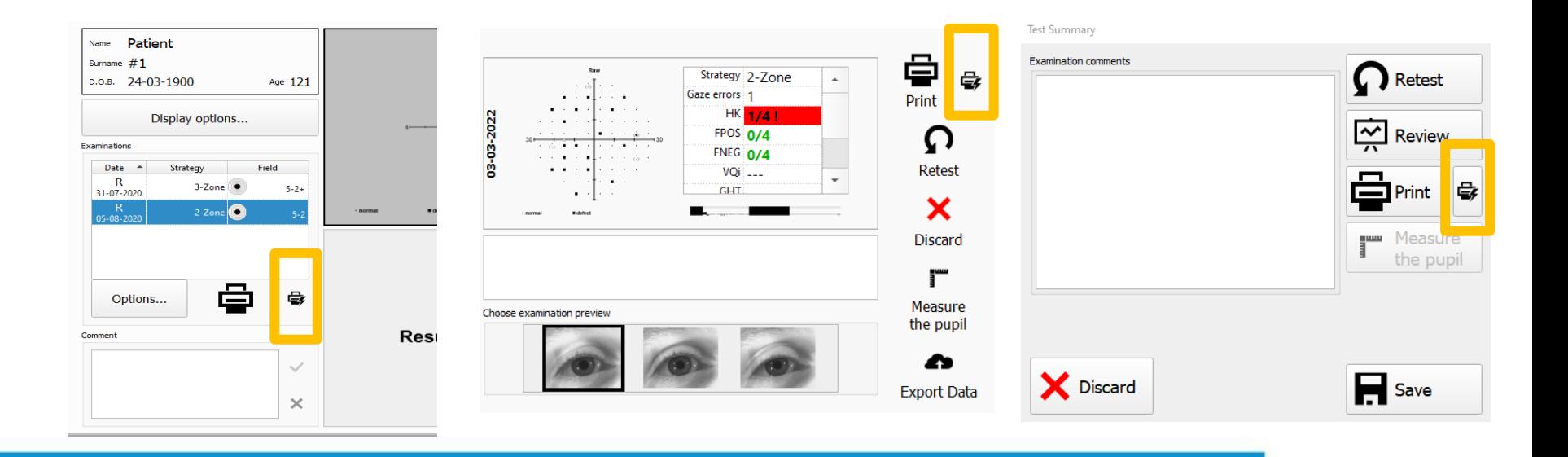

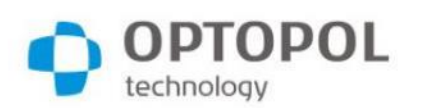

# Szybki transfer danych PTS-OCT dla S&F

- Szybki, oparty na pamięci transfer danych pmiędzy SOCT w wersji 12.0 i PTS w werscji 3.7
- Znacznie krótszy czas transferu badania z oprogramowania PTS do SOCT

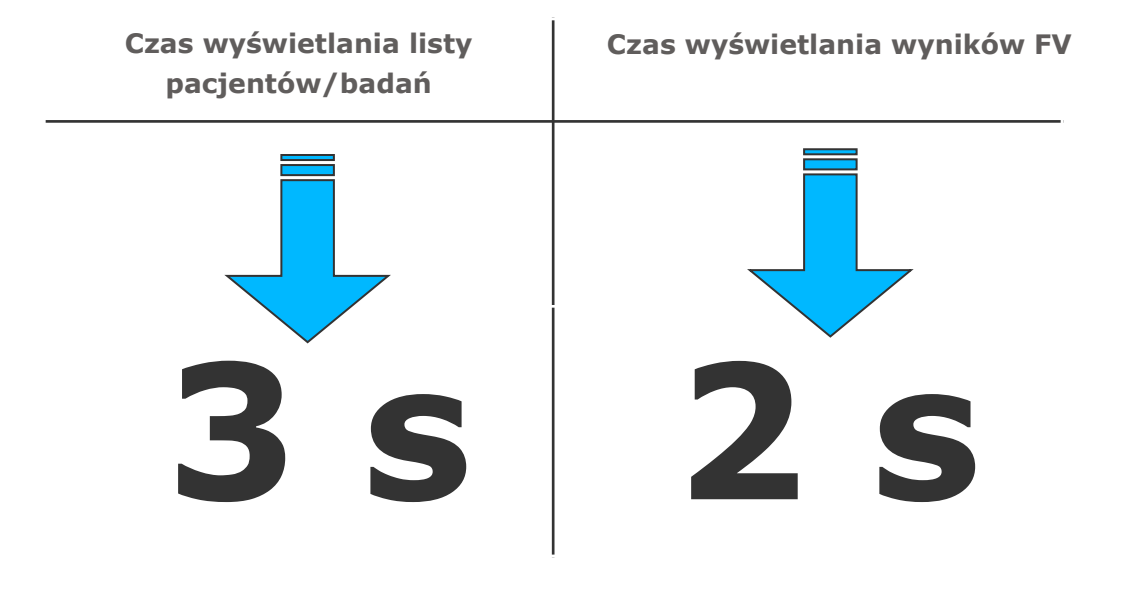

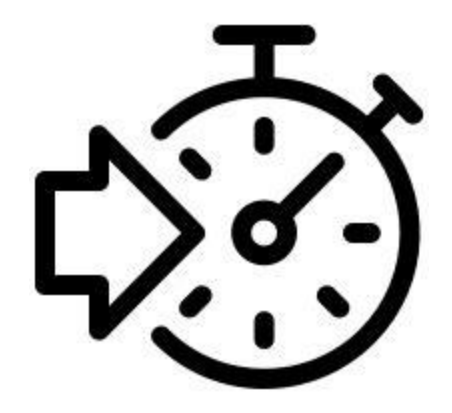

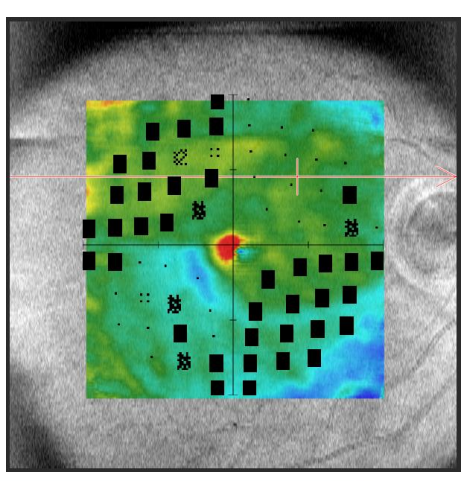

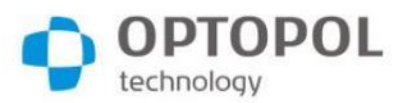

## Inne udoskonalenia

- **Lista ulubionych pól**  w oknie wyboru pola dostępna jest edytowalna lista ulubionych (najczęściej używanych) pól testowych
- **Animacja progresji** animacja zmian w analizie progresji i przeglądzie wyników
- **Badanie powtórne wybranych punktów** okno podsumowania badania umożliwia wybór punktów do powtórnego badania
- **Importowanie raportów PDF, JPG** importowanie badań z plików graficznych, np. PDF lub JPG, z możliwością edycji danych pacjenta dzięki funkcji OCR

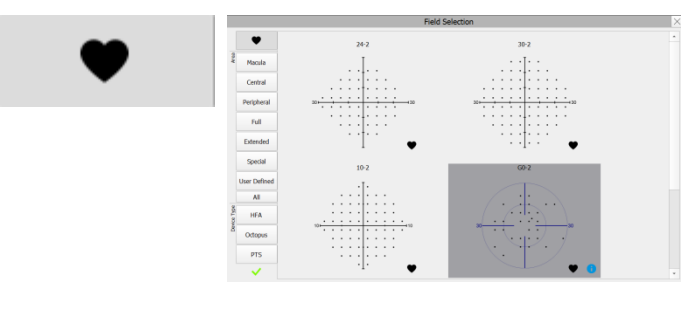

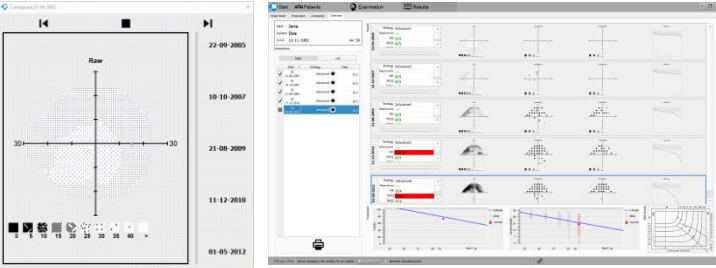

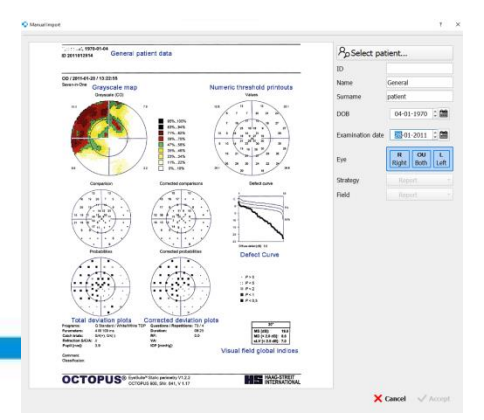

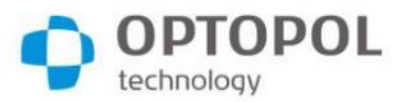

## Inne udoskonalenia

- **Obsługa rozdzielczości 4K** ulepszone skalowanie interfejsu użytkownika
- **Szablony nazw plików wyjściowych** okno eksportowania danych umożliwia tworzenie szablonów nazw plików w celu integracji z systemami EMR
- **Wybór koloru bodźca kinetycznego**
- **Krzyż centrujący w podglądzie oka**  ułatwia właściwe ustawienie oka pacjenta w podglądzie
- **Pola testowe Armaly Central, Armaly Full, FF135 (tylko PTS 2000)**

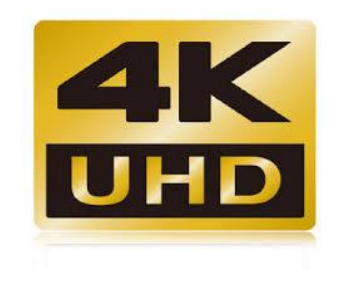

**export\_{name}\_{surname}\_{refno}\_{dob}\_{examdatetime}\_{timestamp}** 

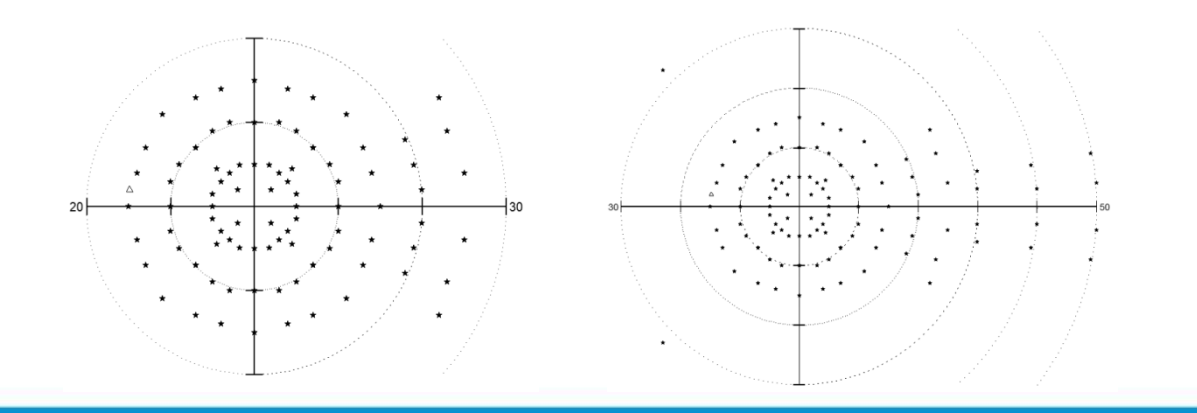

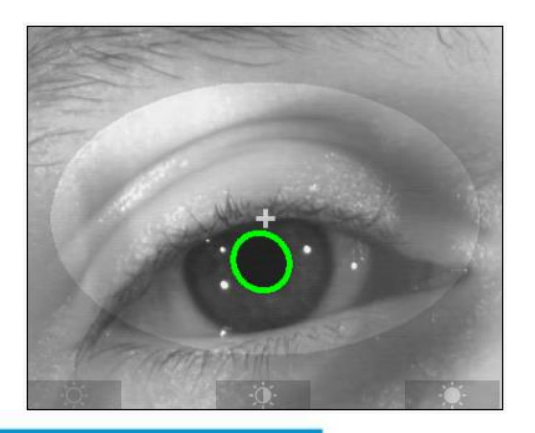